### Министерство науки и высшего образования Российской Федерации Федеральное государственное автономное образовательное учреждение высшего образования «Уральский федеральный университет имени первого Президента России Б.Н. Ельцина»

УТВЕРЖДАЮ Директор по образовательной деятельности

\_\_\_\_\_\_\_\_\_\_\_\_\_\_\_\_\_\_\_ С.Т. Князев

 $\langle \langle \underline{\hspace{15mm}} \rangle \rangle$ 

# **РАБОЧАЯ ПРОГРАММА МОДУЛЯ**

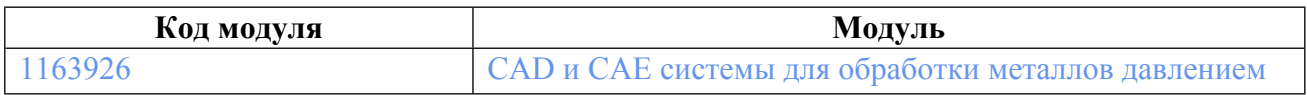

**Екатеринбург**

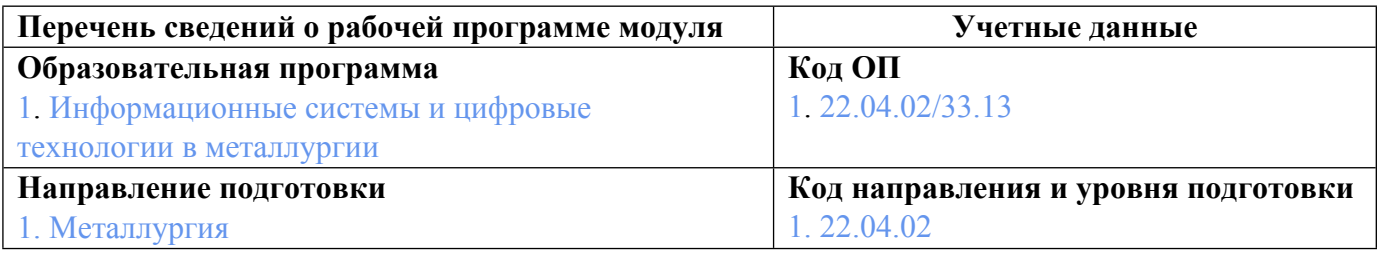

Программа модуля составлена авторами:

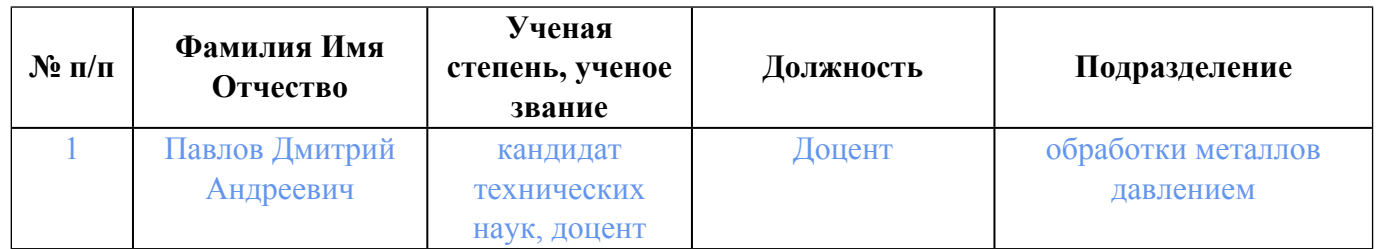

## **Согласовано:**

Управление образовательных программ Р.Х. Токарева

### **1. ОБЩАЯ ХАРАКТЕРИСТИКА МОДУЛЯ CAD и CAE системы для обработки металлов давлением**

#### **1.1. Аннотация содержания модуля**

Дисциплина модуля «Автоматизация подготовки технологической и конструкторской документации» направлена на изучение современных CAD систем с целью автоматизации подготовки конструкторской документации в соответствии с ЕСКД. Дисциплина «Твердотельное моделирование процессов ОМД» направлена на формирование знаний и умений по применению CAD систем с целью создания твердотельных моделей заготовки, рабочего инструмента деформации и технологической оснастки для постановки задач по компьютерному моделированию технологических процессов ОМД, которому студенты учатся в рамках дисциплины «Конечноэлементное моделирование процессов ОМД» в CAE системах.

#### **1.2. Структура и объем модуля**

Таблица 1

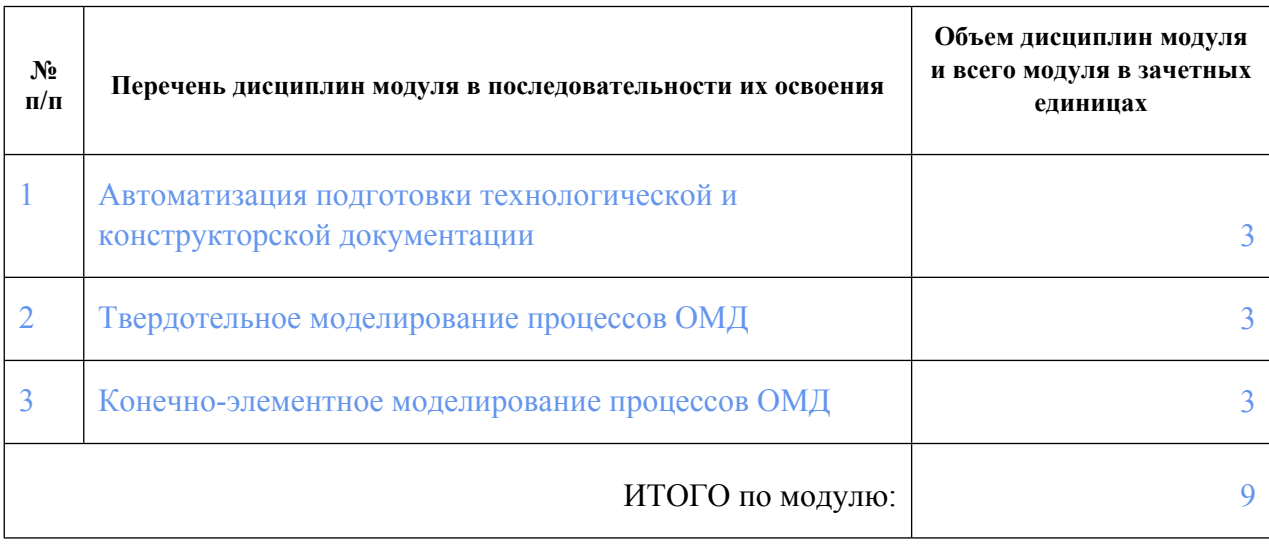

#### **1.3.Последовательность освоения модуля в образовательной программе**

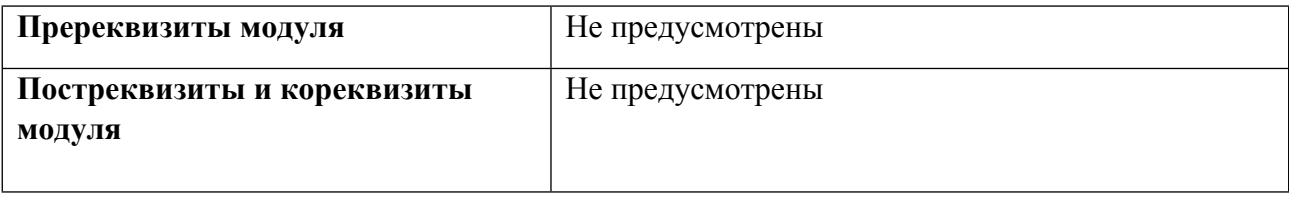

#### **1.4. Распределение компетенций по дисциплинам модуля, планируемые результаты обучения (индикаторы) по модулю**

Таблица 2

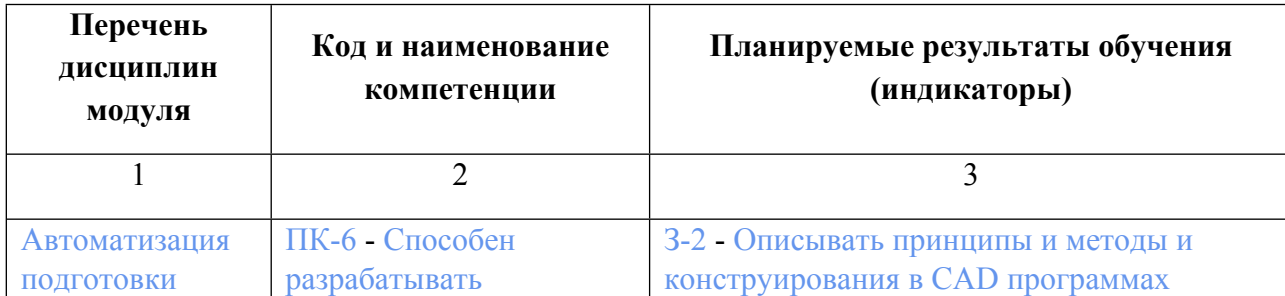

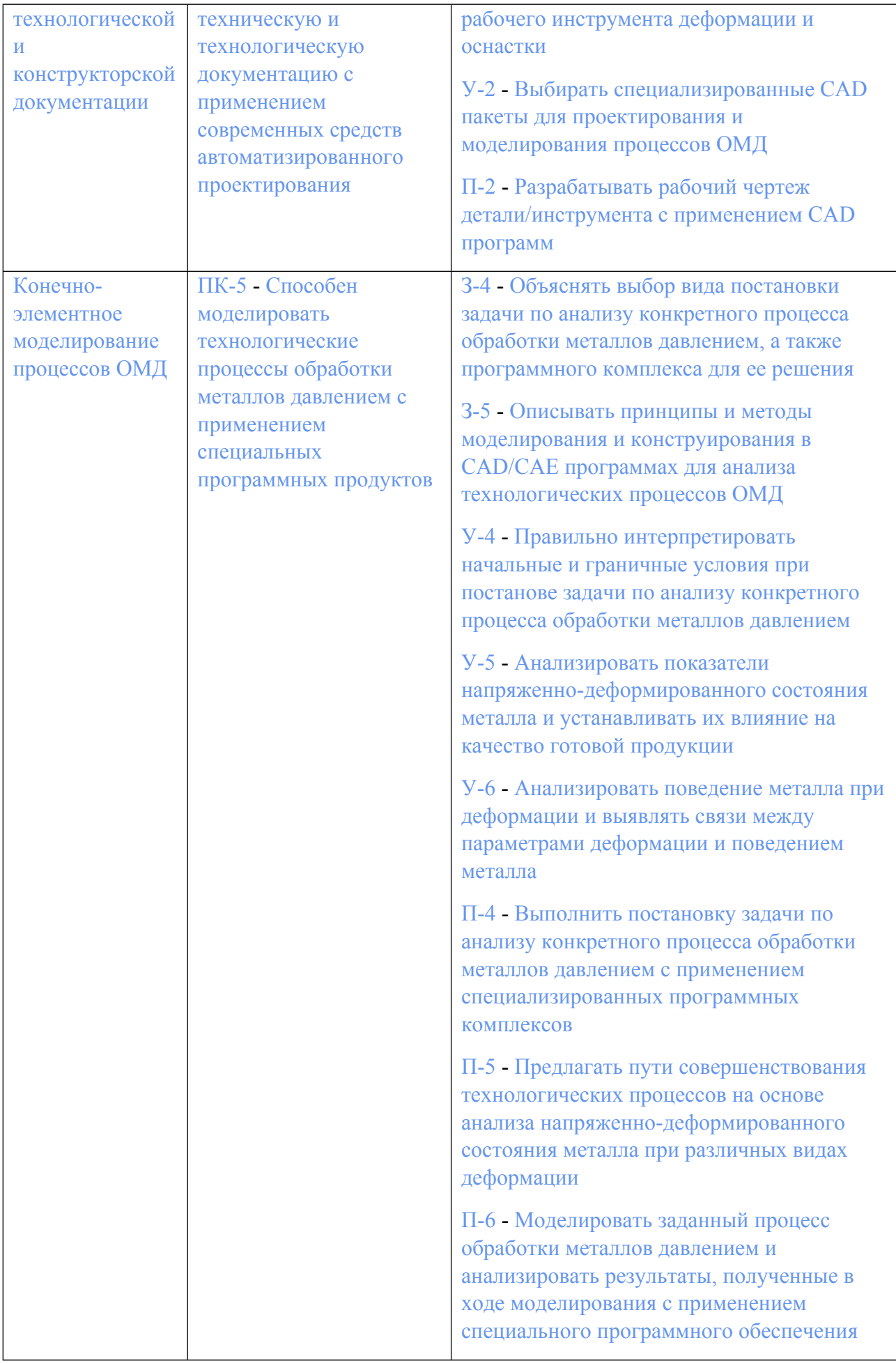

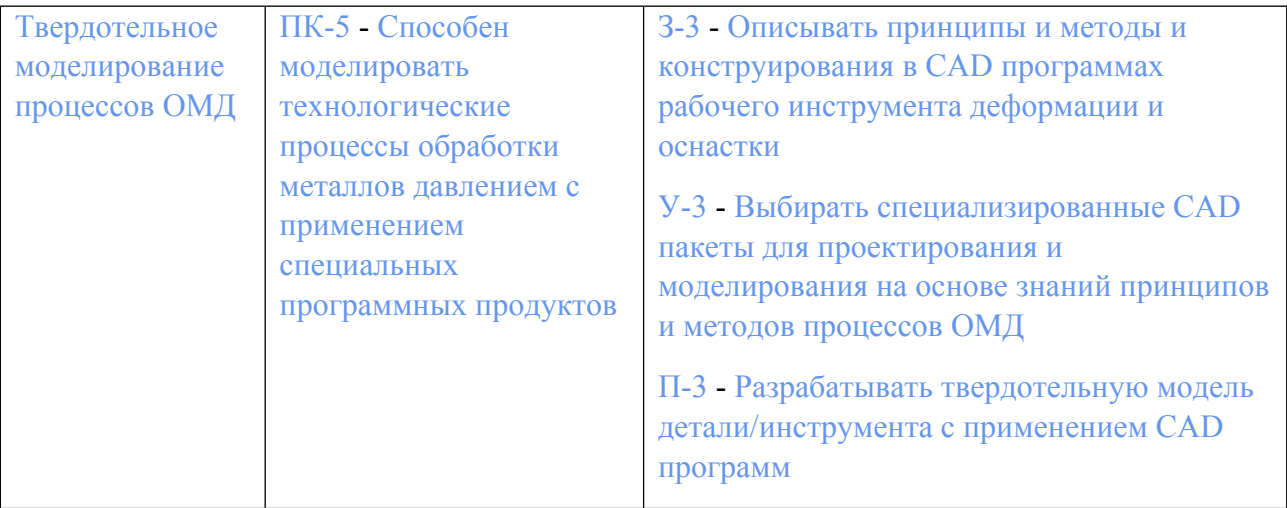

### **1.5. Форма обучения**

Обучение по дисциплинам модуля может осуществляться в очной формах.

### **РАБОЧАЯ ПРОГРАММА ДИСЦИПЛИНЫ Автоматизация подготовки технологической и конструкторской документации**

Рабочая программа дисциплины составлена авторами:

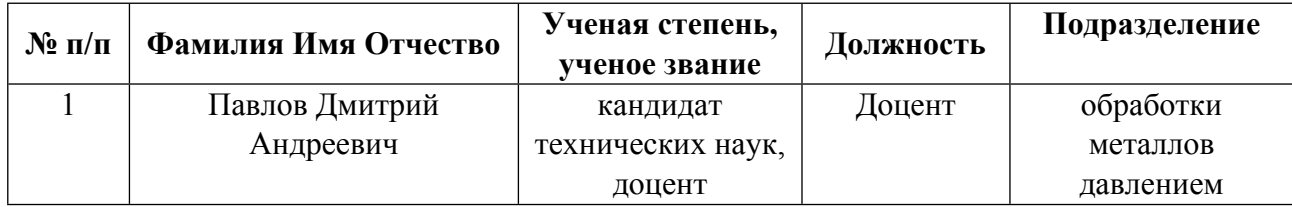

**Рекомендовано учебно-методическим советом института** Уральская передовая инженерная школа «Цифровое производство»

Протокол № \_2\_ от \_29.06.2023\_ г.

#### **1. СОДЕРЖАНИЕ И ОСОБЕННОСТИ РЕАЛИЗАЦИИ ДИСЦИПЛИНЫ**

**Авторы:** 

- **Павлов Дмитрий Андреевич, Доцент, обработки металлов давлением 1.1. Технологии реализации, используемые при изучении дисциплины модуля**
- Традиционная (репродуктивная) технология
- Разноуровневое (дифференцированное) обучение
	- o Базовый уровень

*\*Базовый I уровень – сохраняет логику самой науки и позволяет получить упрощенное, но верное и полное представление о предмете дисциплины, требует знание системы понятий, умение решать проблемные ситуации. Освоение данного уровня результатов обучения должно обеспечить формирование запланированных компетенций и позволит обучающемуся на минимальном уровне самостоятельности и ответственности выполнять задания;*

Продвинутый II уровень – углубляет и обогащает базовый уровень как по содержанию, так и по глубине проработки *материала дисциплины. Это происходит за счет включения дополнительной информации. Данный уровень требует умения решать проблемы в рамках курса и смежных курсов посредством самостоятельной постановки цели и выбора программы действий. Освоение данного уровня результатов обучения позволит обучающемуся повысить уровень самостоятельности и ответственности до творческого применения знаний и умений.*

#### **1.2. Содержание дисциплины**

Таблина 1.1

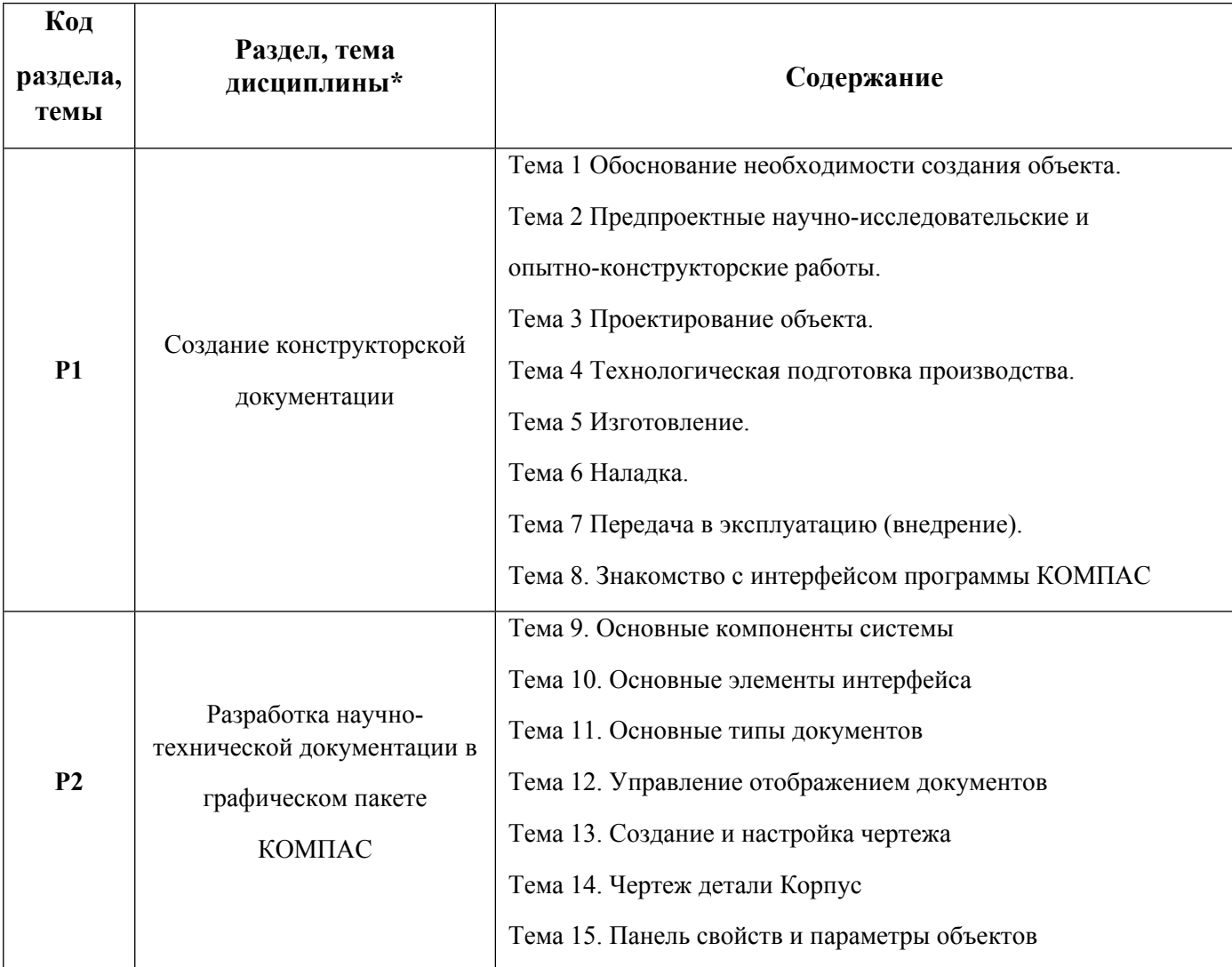

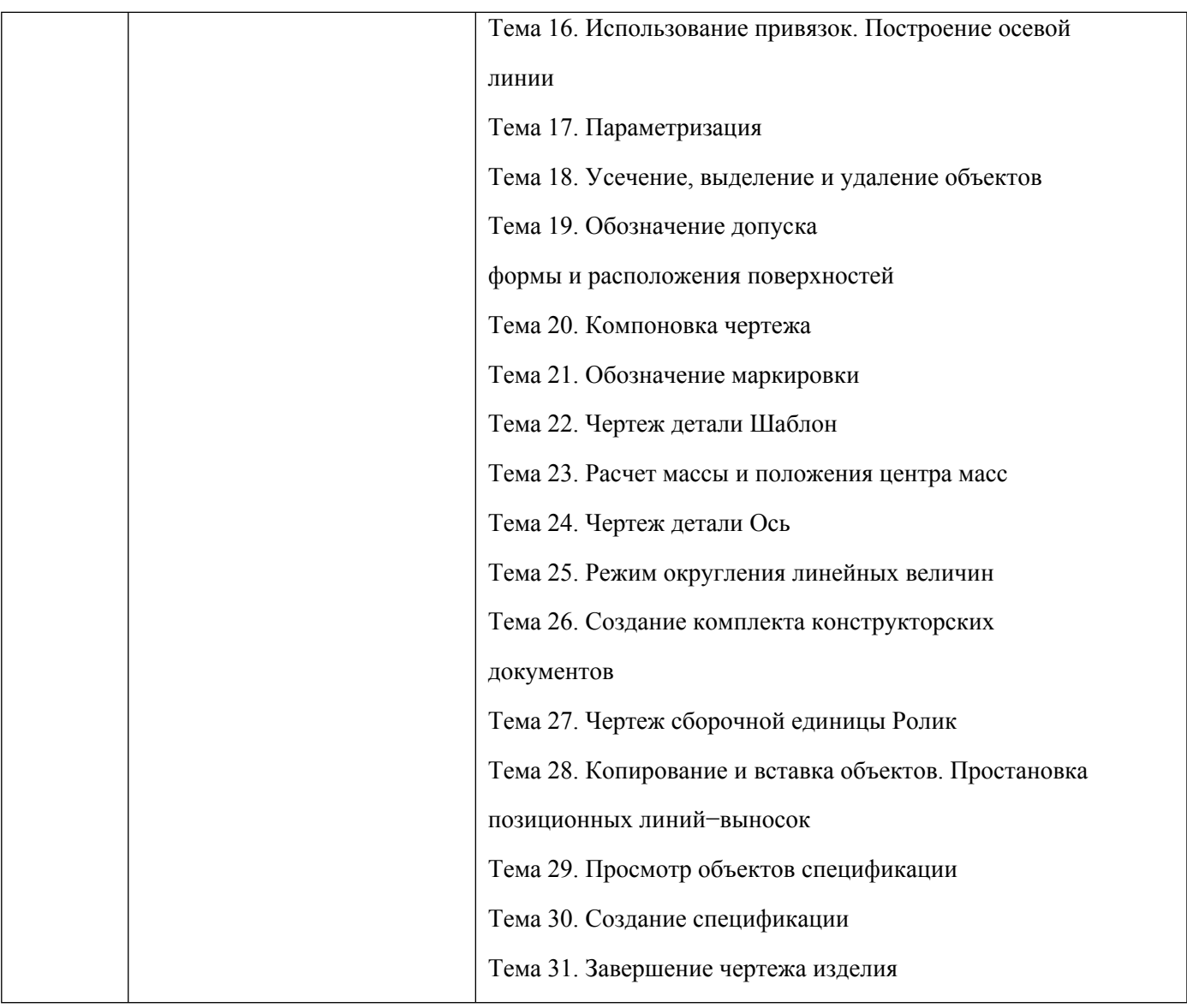

1.3. Направление, виды воспитательной деятельности и используемые технологии

Направления воспитательной деятельности сопрягаются со всеми результатами обучения компетенций по образовательной программе, их освоение обеспечивается содержанием всех дисциплин модулей.

1.4. Программа дисциплины реализуется на государственном языке Российской Федерации .

# **2. УЧЕБНО-МЕТОДИЧЕСКОЕ И ИНФОРМАЦИОННОЕ ОБЕСПЕЧЕНИЕ ДИСЦИПЛИНЫ**

### **Автоматизация подготовки технологической и конструкторской документации**

### **Электронные ресурсы (издания)**

1. Конакова, И. П.; КОМПЬЮТЕРНАЯ ГРАФИКА - КОМПАС; ; 2009; http://study.urfu.ru/view/Aid\_view.aspx?AidId=8919 (Электронное издание)

2. Лукинских, С. В.; СОЗДАНИЕ КОМПЛЕКТА КОНСТРУКТОРСКИХ ДОКУМЕНТОВ В САПР КОМПАС; ; 2009; http://study.urfu.ru/view/Aid\_view.aspx?AidId=9031 (Электронное издание)

3. ; Чертежно-конструкторский редактор КОМПАС-ГРАФИК: метод. указания к практ. работам в системе КОМПАС-ГРАФИК : в 4 ч. Ч. 3; ; 2004; http://study.urfu.ru/view/Aid\_view.aspx?AidId=2191 (Электронное издание)

4. Менщиков, Г. П.; Конструирование ЭВС в системе Компас; ; 2011; http://study.urfu.ru/view/Aid\_view.aspx?AidId=1100180 (Электронное издание)

5. Притыкин, Ф. Н.; Компьютерная графика: «КОМПАС» : учебное пособие.; Омский государственный технический университет (ОмГТУ), Омск; 2020; https://biblioclub.ru/index.php?page=book&id=682329 (Электронное издание)

6. Даманский, Д. В.; Исследование методологии моделирования корпусных судовых конструкций в CAD системе КОМПАС-3D : студенческая научная работа.; б.и., Комсомольск-на-Амуре; 2022; https://biblioclub.ru/index.php?page=book&id=692414 (Электронное издание)

7. Бакулина, И. Р.; Инженерная и компьютерная графика. КОМПАС-3D v17 : учебное пособие.; Поволжский государственный технологический университет, Йошкар-Ола; 2020; https://biblioclub.ru/index.php?page=book&id=615664 (Электронное издание)

8. Притыкин, Ф. Н.; Компьютерная графика: «КОМПАС» : учебное пособие.; Омский государственный технический университет (ОмГТУ), Омск; 2020; https://biblioclub.ru/index.php?page=book&id=682329 (Электронное издание)

### **Печатные издания**

1. Большаков, В. П.; Инженерная и компьютерная графика : [учебное пособие] для студентов вузов, обучающихся по направлению подготовки 200100 - Приборостроение и специальности 200101 - Приборостроение.; БХВ-Петербург, Санкт-Петербург; 2014 (5 экз.)

2. Ганин, Н. Б.; Автоматизированное проектирование в системе КОМПАС-3D V12 + DVD : для изучения и практ. освоения САПР в рамках образоват. программы компании АСКОН.; ДМК Пресс, Москва; 2010 (1 экз.)

3. Стриганова, Л. Ю., Семенова, Н. В.; Основы работы в КОМПАС-3D : практикум для студентов вуза, обучающихся по направлениям подготовки 22.03.02 - Металлургия, 27.03.01 - Стандартизация и метрология, 29.03.04 - Технология художественной обработки материалов, 13.03.02 Электроэнергетика и электротехника, 13.03.03 - Энергетическое машиностроение.; Издательство Уральского университета, Екатеринбург; 2020 (10 экз.)

4. Большаков, В. П.; Основы 3D-моделирования. Изучаем работу в AutoCAD, КОМПАС-3D, SolidWorks, Inventor : учебное пособие для вузов.; Питер, Санкт-Петербург [и др.]; 2013 (1 экз.)

5. Денисов, М. А.; Компьютерное проектирование. КОМПАС-3D : учебное пособие.; Издательство Уральского университета, Екатеринбург; 2014 (3 экз.)

6. Талалай, П. Г.; Компас-3D V11 на примерах; БХВ-Петербург, Санкт-Петербург; 2010 (2 экз.)

## **Профессиональные базы данных, информационно-справочные системы**

https://saemobilus.sae.org/

## **Материалы для лиц с ОВЗ**

Весь контент ЭБС представлен в виде файлов специального формата для воспроизведения синтезатором речи, а также в тестовом виде, пригодном для прочтения с использованием экранной лупы и настройкой контрастности.

### **Базы данных, информационно-справочные и поисковые системы**

# **3. МАТЕРИАЛЬНО-ТЕХНИЧЕСКОЕ ОБЕСПЕЧЕНИЕ ДИСЦИПЛИНЫ**

### **Автоматизация подготовки технологической и конструкторской документации**

### **Сведения об оснащенности дисциплины специализированным и лабораторным оборудованием и программным обеспечением**

Таблица 3.1

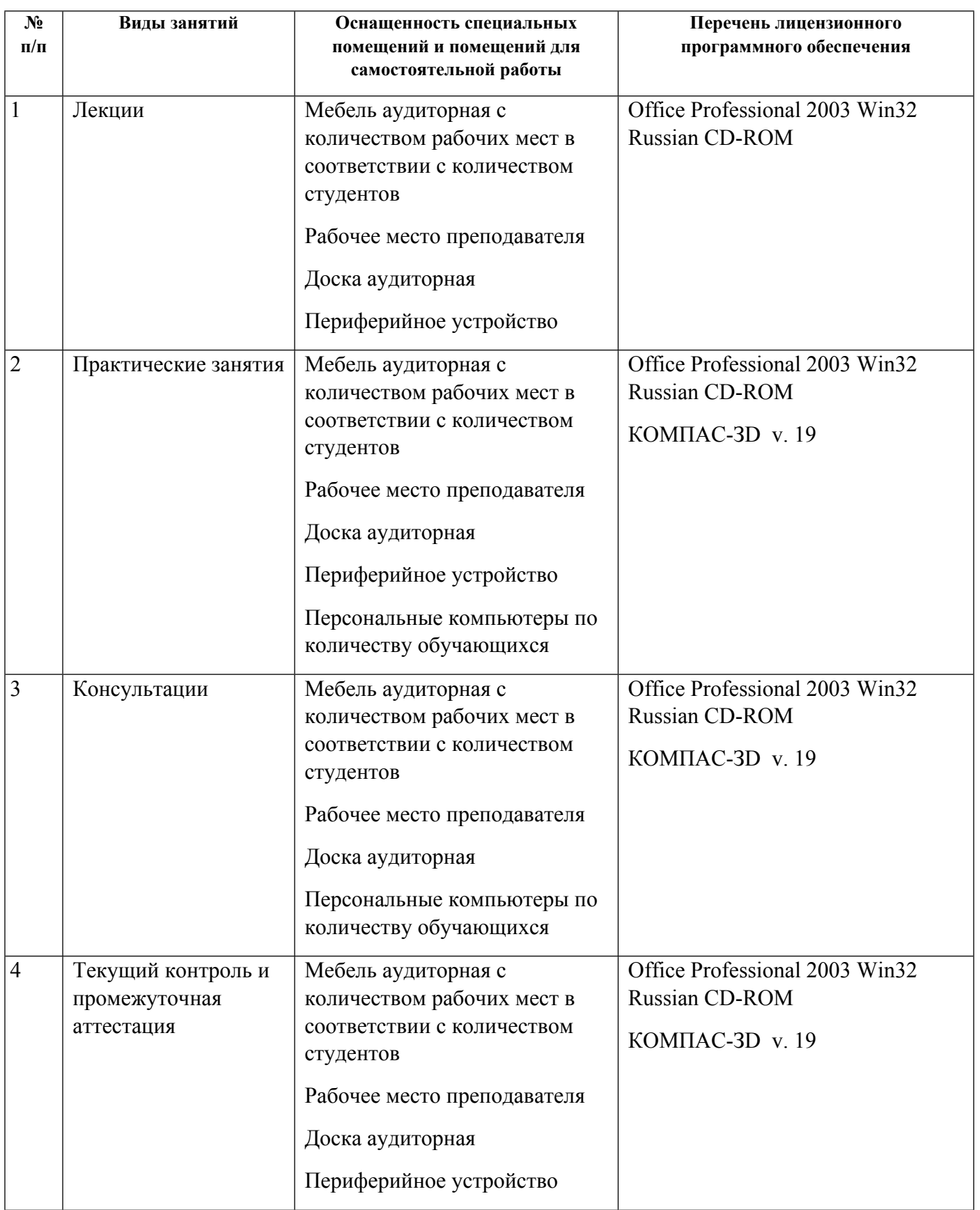

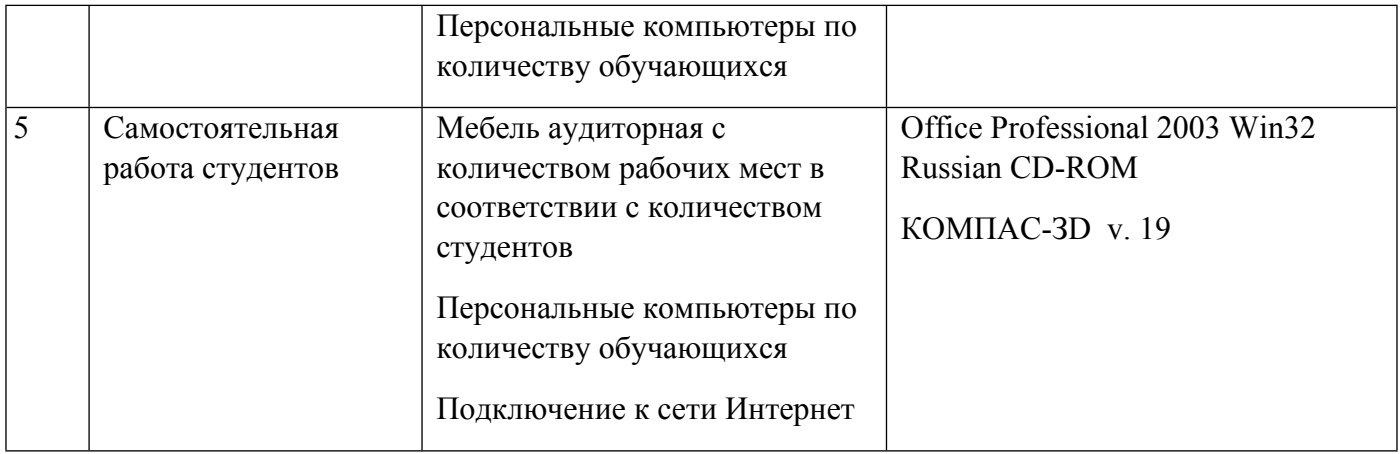

## **РАБОЧАЯ ПРОГРАММА ДИСЦИПЛИНЫ Твердотельное моделирование процессов ОМД**

Рабочая программа дисциплины составлена авторами:

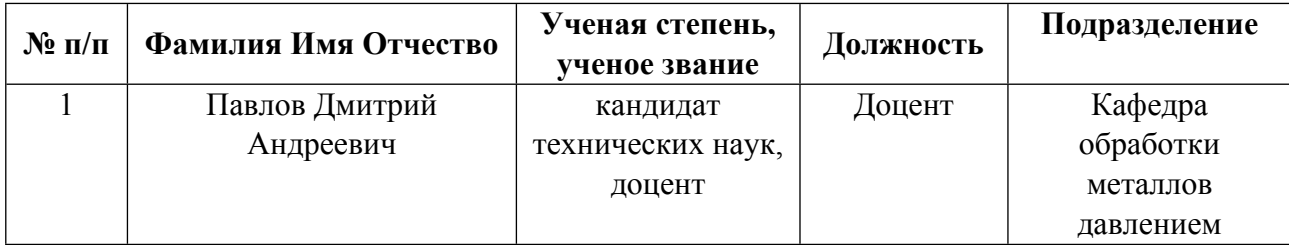

**Рекомендовано учебно-методическим советом института** Уральская передовая инженерная школа «Цифровое производство»

Протокол № \_2\_ от \_29.06.2023\_ г.

#### **1. СОДЕРЖАНИЕ И ОСОБЕННОСТИ РЕАЛИЗАЦИИ ДИСЦИПЛИНЫ**

**Авторы:** 

- **Павлов Дмитрий Андреевич, Доцент, обработки металлов давлением 1.1. Технологии реализации, используемые при изучении дисциплины модуля**
- Традиционная (репродуктивная) технология
- Разноуровневое (дифференцированное) обучение
	- o Базовый уровень

*\*Базовый I уровень – сохраняет логику самой науки и позволяет получить упрощенное, но верное и полное представление о предмете дисциплины, требует знание системы понятий, умение решать проблемные ситуации. Освоение данного уровня результатов обучения должно обеспечить формирование запланированных компетенций и позволит обучающемуся на минимальном уровне самостоятельности и ответственности выполнять задания;*

Продвинутый II уровень – углубляет и обогащает базовый уровень как по содержанию, так и по глубине проработки *материала дисциплины. Это происходит за счет включения дополнительной информации. Данный уровень требует умения решать проблемы в рамках курса и смежных курсов посредством самостоятельной постановки цели и выбора программы действий. Освоение данного уровня результатов обучения позволит обучающемуся повысить уровень самостоятельности и ответственности до творческого применения знаний и умений.*

#### **1.2. Содержание дисциплины**

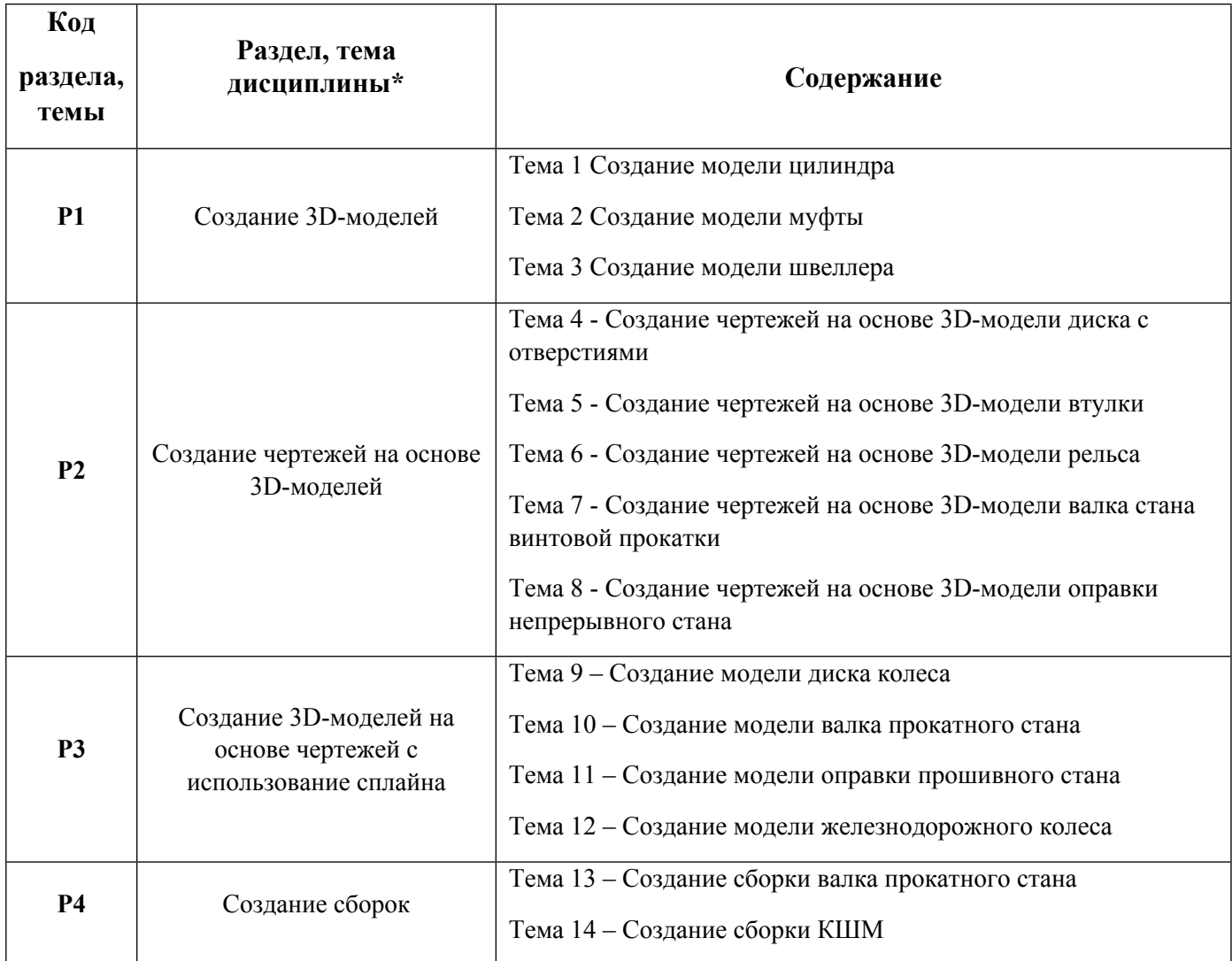

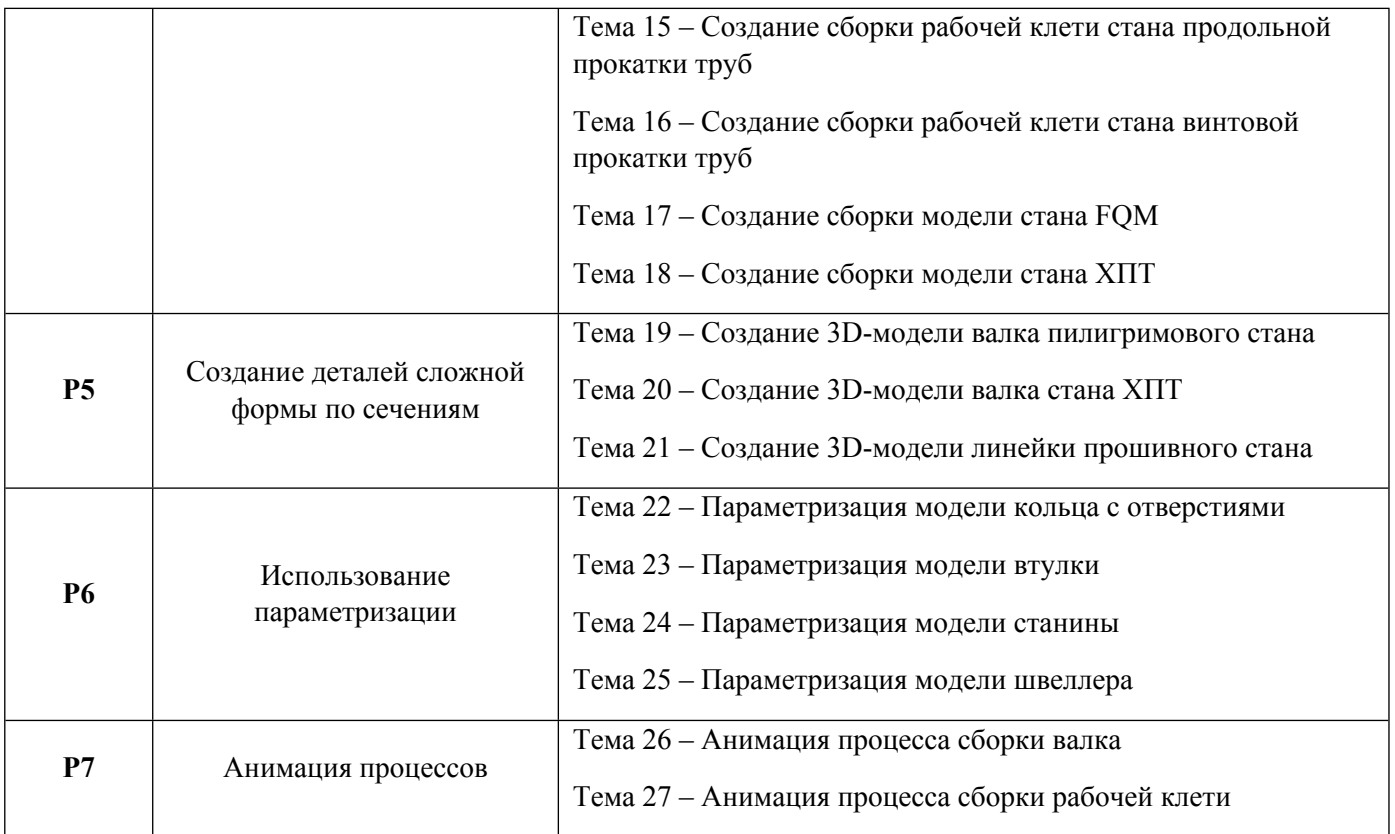

1.3. Направление, виды воспитательной деятельности и используемые технологии

Направления воспитательной деятельности сопрягаются со всеми результатами обучения компетенций по образовательной программе, их освоение обеспечивается содержанием всех дисциплин модулей.

1.4. Программа дисциплины реализуется на государственном языке Российской Федерации .

## **2. УЧЕБНО-МЕТОДИЧЕСКОЕ И ИНФОРМАЦИОННОЕ ОБЕСПЕЧЕНИЕ ДИСЦИПЛИНЫ**

### **Твердотельное моделирование процессов ОМД**

### **Электронные ресурсы (издания)**

1. Янишевская, А. Г.; Программирование компьютерной графики и САПР : учебное пособие.; Омский государственный технический университет (ОмГТУ), Омск; 2021; https://biblioclub.ru/index.php?page=book&id=700857 (Электронное издание)

2. ; Вычислительная техника в системах автоматического управления и САПР : учебное пособие.; Омский государственный технический университет (ОмГТУ), Омск; 2020; https://biblioclub.ru/index.php?page=book&id=683019 (Электронное издание)

3. Белов, П. С.; Лабораторный практикум по дисциплине САПР технологических процессов : учебное пособие.; Директ-Медиа, Москва, Берлин; 2019; https://biblioclub.ru/index.php?page=book&id=561356 (Электронное издание)

### **Печатные издания**

1. Малюх, В. Н.; Введение в современные САПР : [курс лекций].; ДМК-Пресс, Москва; 2010 (1 экз.)

2. Кудрявцев, Е. М.; КОМПАС-3D и Microsoft Word. Оформление текстовой и графической документации; ДМК-Пресс, Москва; 2008 (1 экз.)

3. Большаков, В. П.; Основы 3D-моделирования. Изучаем работу в AutoCAD, КОМПАС-3D, SolidWorks, Inventor : учебное пособие для вузов.; Питер, Санкт-Петербург [и др.]; 2013 (1 экз.)

4. Большаков, В.; Твердотельное моделирование деталей в САD-системах. AutoCAD, КОМПАС-3D, SolidWorks, Inventor, Creo 3D-модели и конструкторская документация сборок; Питер, Москва; 2015 (1 экз.)

5. Конакова, И. П.; Основы работы в "КОМПАС - График V 14". Практикум : для студентов, обучающихся по направлениям подготовки 150100.62-05 "Материаловедение и технология металлов", 150400.62-06 "Металлургия черных металлов", 150400.62-02 "Металловедение и термообработка металлов".; Издательство Уральского университета, Екатеринбург; 2015 (5 экз.)

6. Стриганова, Л. Ю., Семенова, Н. В.; Основы работы в КОМПАС-3D : практикум для студентов вуза, обучающихся по направлениям подготовки 22.03.02 - Металлургия, 27.03.01 - Стандартизация и метрология, 29.03.04 - Технология художественной обработки материалов, 13.03.02 Электроэнергетика и электротехника, 13.03.03 - Энергетическое машиностроение.; Издательство Уральского университета, Екатеринбург; 2020 (10 экз.)

#### **Профессиональные базы данных, информационно-справочные системы**

https://saemobilus.sae.org/

#### **Материалы для лиц с ОВЗ**

Весь контент ЭБС представлен в виде файлов специального формата для воспроизведения синтезатором речи, а также в тестовом виде, пригодном для прочтения с использованием экранной лупы и настройкой контрастности.

**Базы данных, информационно-справочные и поисковые системы**

### **3. МАТЕРИАЛЬНО-ТЕХНИЧЕСКОЕ ОБЕСПЕЧЕНИЕ ДИСЦИПЛИНЫ**

#### **Твердотельное моделирование процессов ОМД**

#### **Сведения об оснащенности дисциплины специализированным и лабораторным оборудованием и программным обеспечением**

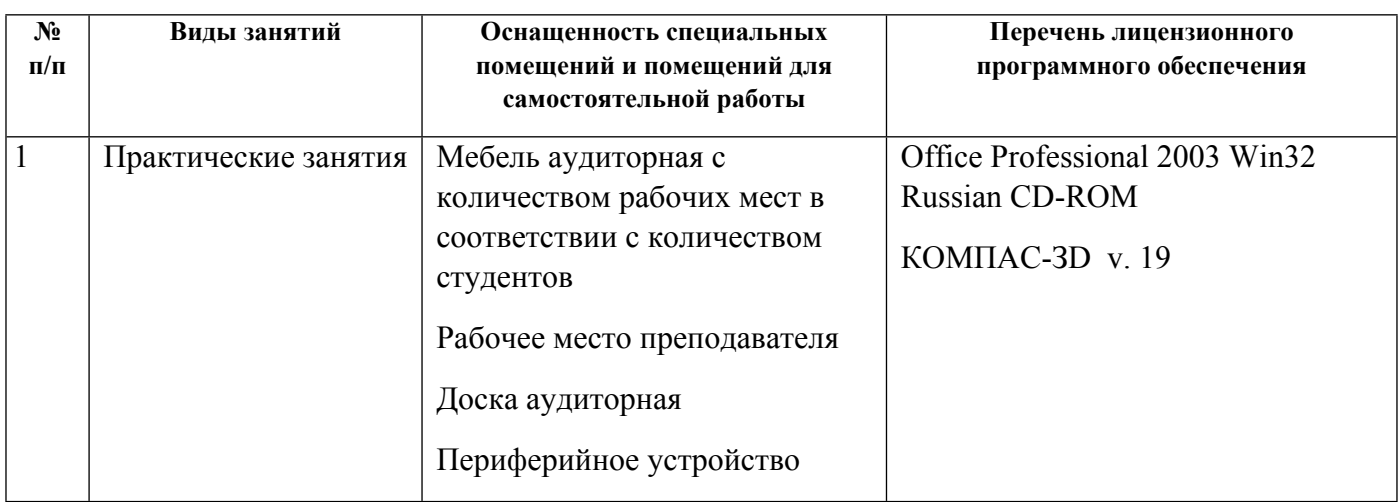

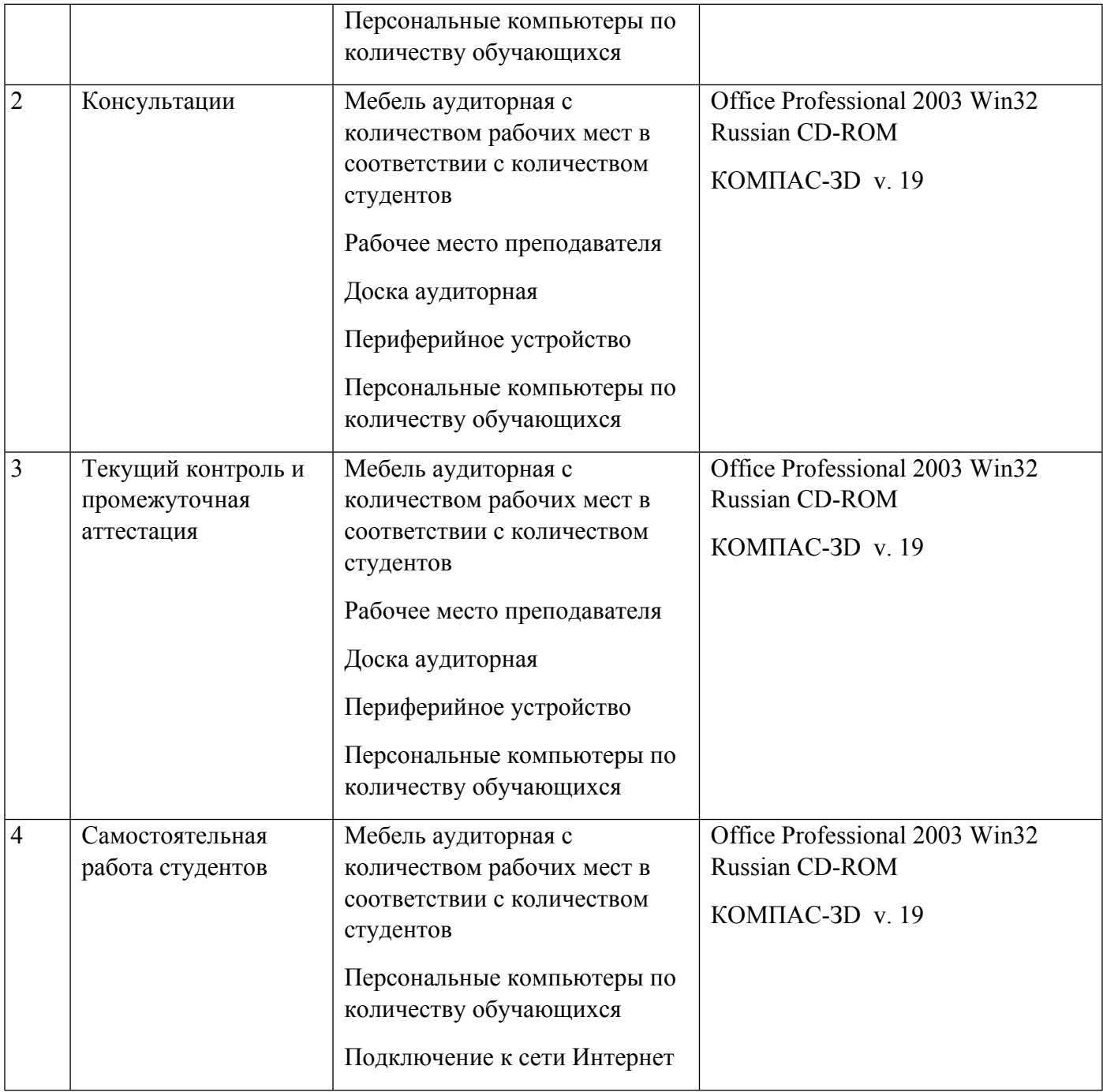

## **РАБОЧАЯ ПРОГРАММА ДИСЦИПЛИНЫ Конечно-элементное моделирование процессов ОМД**

Рабочая программа дисциплины составлена авторами:

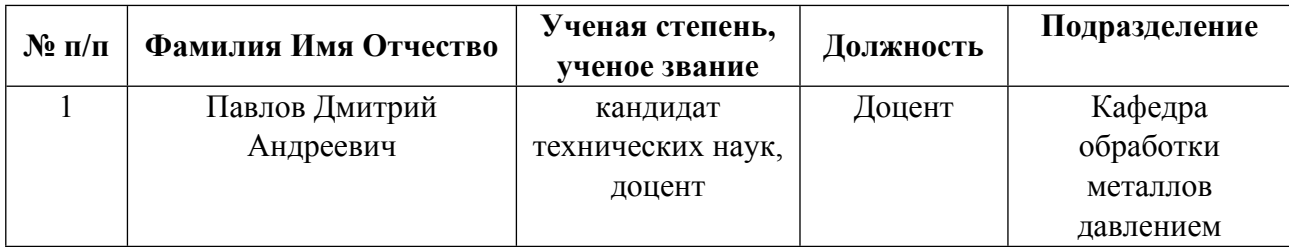

**Рекомендовано учебно-методическим советом института** Уральская передовая инженерная школа «Цифровое производство»

Протокол № \_2\_ от \_29.06.2023\_ г.

#### **1. СОДЕРЖАНИЕ И ОСОБЕННОСТИ РЕАЛИЗАЦИИ ДИСЦИПЛИНЫ**

**Авторы:** 

- **Павлов Дмитрий Андреевич, Доцент, обработки металлов давлением 1.1. Технологии реализации, используемые при изучении дисциплины модуля**
- Традиционная (репродуктивная) технология
- Разноуровневое (дифференцированное) обучение
	- o Базовый уровень

*\*Базовый I уровень – сохраняет логику самой науки и позволяет получить упрощенное, но верное и полное представление о предмете дисциплины, требует знание системы понятий, умение решать проблемные ситуации. Освоение данного уровня результатов обучения должно обеспечить формирование запланированных компетенций и позволит обучающемуся на минимальном уровне самостоятельности и ответственности выполнять задания;*

Продвинутый II уровень – углубляет и обогащает базовый уровень как по содержанию, так и по глубине проработки *материала дисциплины. Это происходит за счет включения дополнительной информации. Данный уровень требует умения решать проблемы в рамках курса и смежных курсов посредством самостоятельной постановки цели и выбора программы действий. Освоение данного уровня результатов обучения позволит обучающемуся повысить уровень самостоятельности и ответственности до творческого применения знаний и умений.*

#### **1.2. Содержание дисциплины**

Таблина 1.1

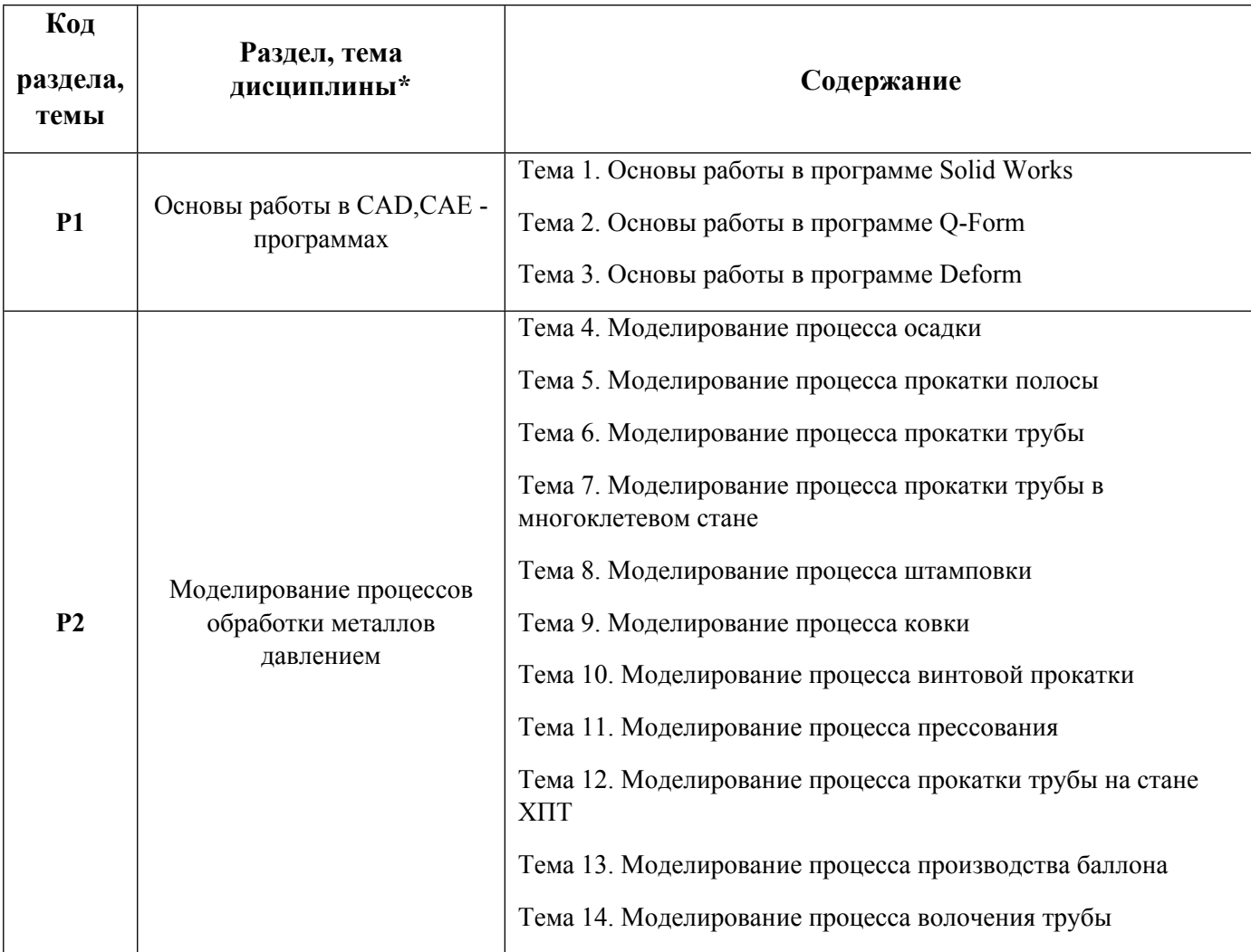

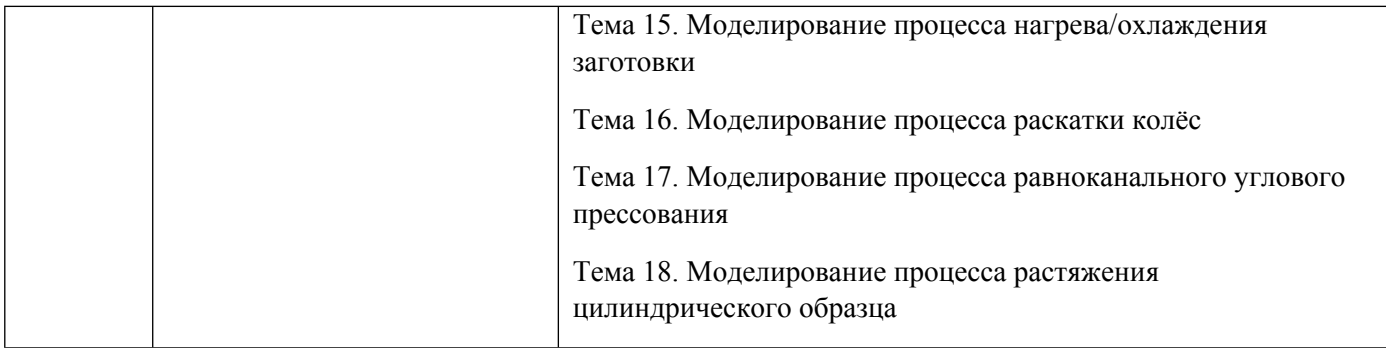

### 1.3. Направление, виды воспитательной деятельности и используемые технологии

Направления воспитательной деятельности сопрягаются со всеми результатами обучения компетенций по образовательной программе, их освоение обеспечивается содержанием всех дисциплин модулей.

1.4. Программа дисциплины реализуется на государственном языке Российской Федерации .

## **2. УЧЕБНО-МЕТОДИЧЕСКОЕ И ИНФОРМАЦИОННОЕ ОБЕСПЕЧЕНИЕ ДИСЦИПЛИНЫ**

### **Конечно-элементное моделирование процессов ОМД**

### **Электронные ресурсы (издания)**

1. ; Компьютерное моделирование процессов обработки металлов давлением : учебное пособие.; Издательство Уральского университета, Екатеринбург; 2018; https://biblioclub.ru/index.php?page=book&id=695956 (Электронное издание)

2. Лукинских, С. В.; Компьютерное моделирование и инженерный анализ в конструкторскотехнологической подготовке производства : учебное пособие.; Издательство Уральского университета, Екатеринбург; 2020; https://biblioclub.ru/index.php?page=book&id=699062 (Электронное издание)

3. Федорова, М. А.; Компьютерное моделирование при решении конструкторских задач на прочность и жесткость : учебное пособие.; Омский государственный технический университет (ОмГТУ), Омск; 2019; https://biblioclub.ru/index.php?page=book&id=682261 (Электронное издание)

### **Печатные издания**

1. ; Компьютерное моделирование процессов обработки металлов давлением : учебное пособие для студентов, обучающихся по направлению 22.03.02, 22.04.02 - Металлургия, для аспирантов, обучающихся по направлению 22.06.01 - Технология материалов.; Издательство Уральского университета, Екатеринбург; 2018 (15 экз.)

2. , Чечулин, Ю. Б.; Практическое руководство к программному комплексу DEFORM-3D : учебное пособие.; УрФУ, Екатеринбург; 2010 (10 экз.)

3. Алямовский, А. А.; Инженерные расчеты в SolidWorks Simulation; ДМК Пресс, Москва; 2010 (1 экз.)

### **Профессиональные базы данных, информационно-справочные системы**

https://saemobilus.sae.org/

### **Материалы для лиц с ОВЗ**

Весь контент ЭБС представлен в виде файлов специального формата для воспроизведения синтезатором речи, а также в тестовом виде, пригодном для прочтения с использованием экранной лупы и настройкой контрастности.

#### **Базы данных, информационно-справочные и поисковые системы**

### **3. МАТЕРИАЛЬНО-ТЕХНИЧЕСКОЕ ОБЕСПЕЧЕНИЕ ДИСЦИПЛИНЫ**

#### **Конечно-элементное моделирование процессов ОМД**

#### **Сведения об оснащенности дисциплины специализированным и лабораторным оборудованием и программным обеспечением**

### Таблица 3.1

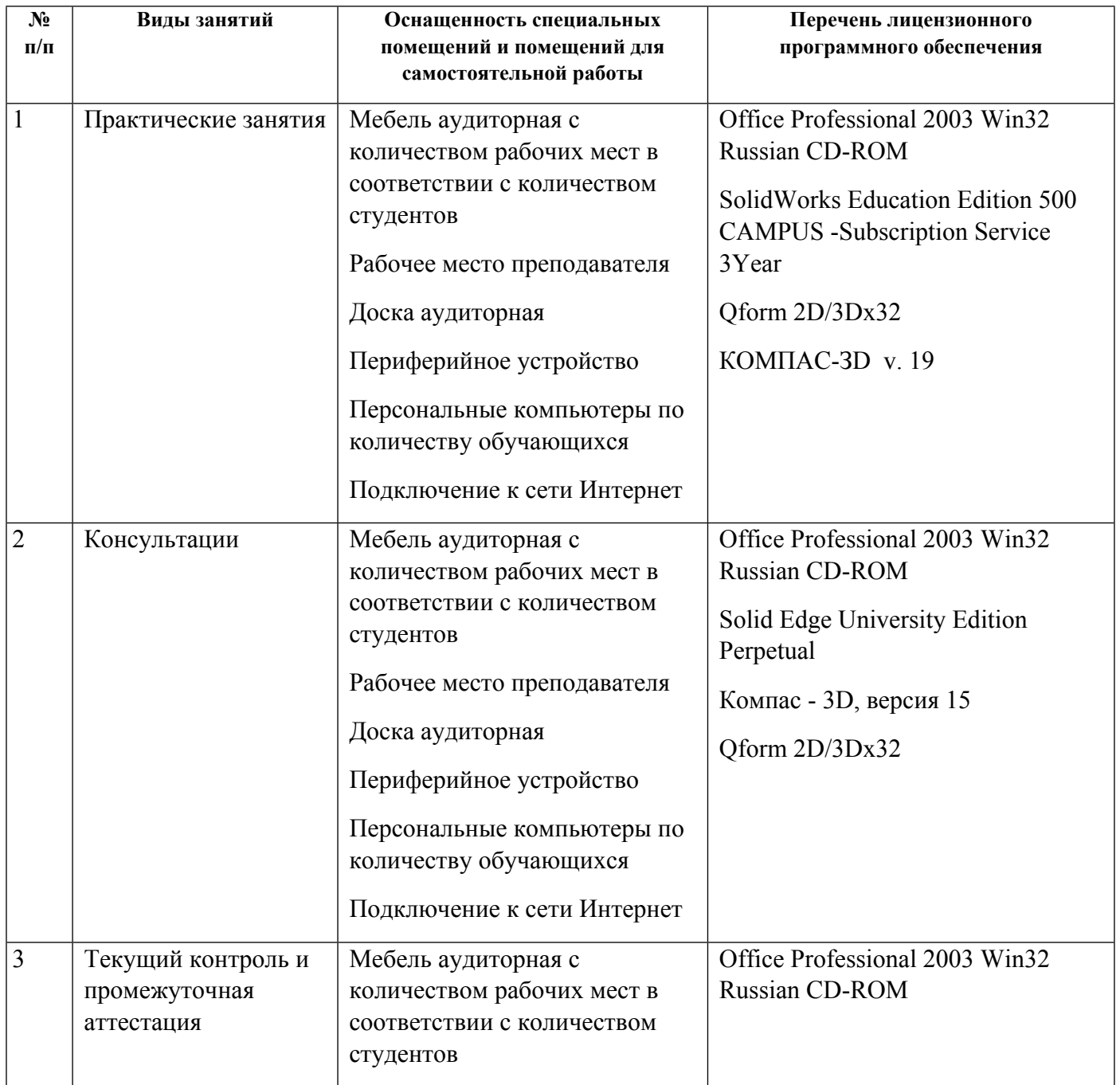

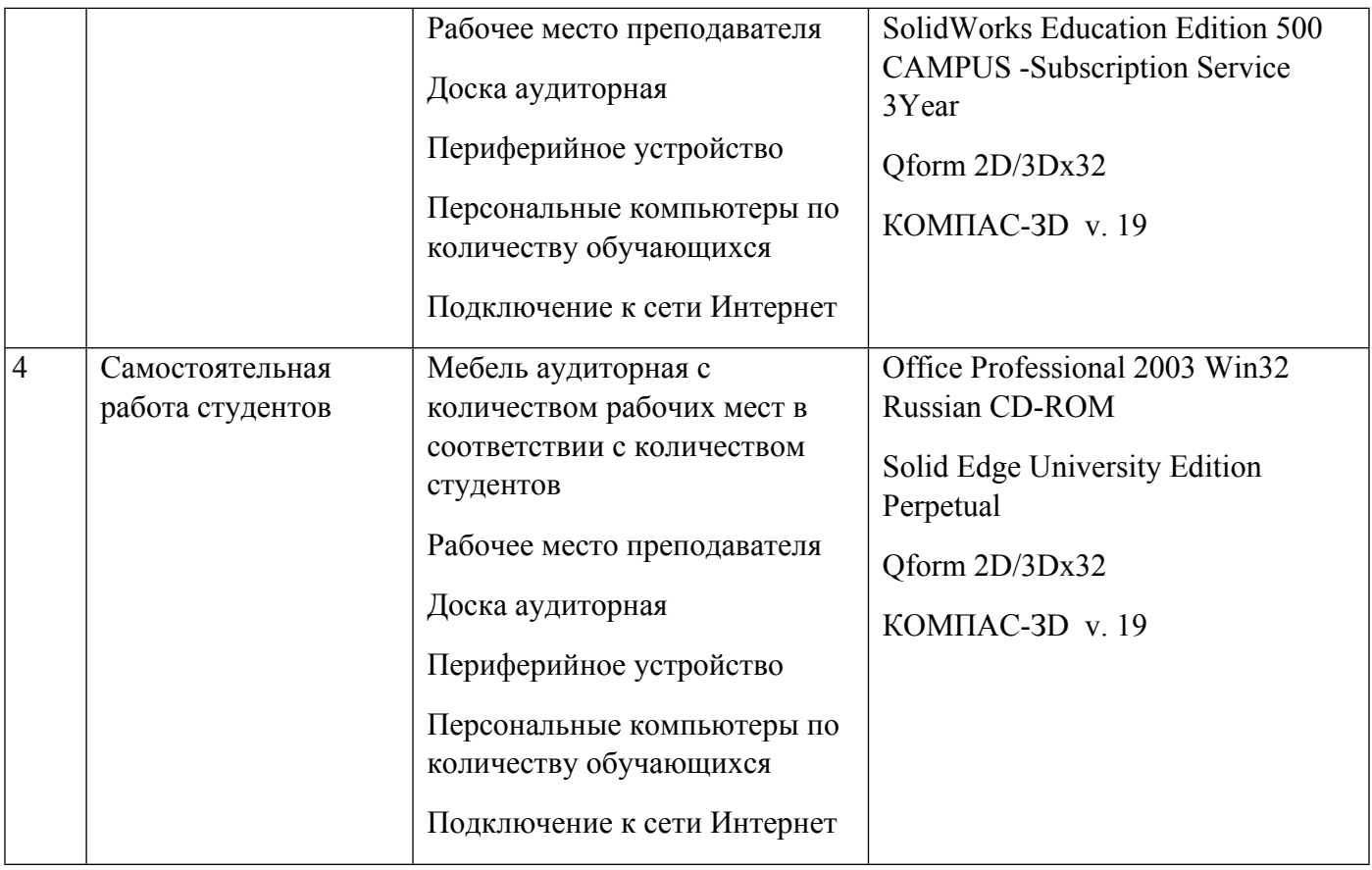